Карта занятия

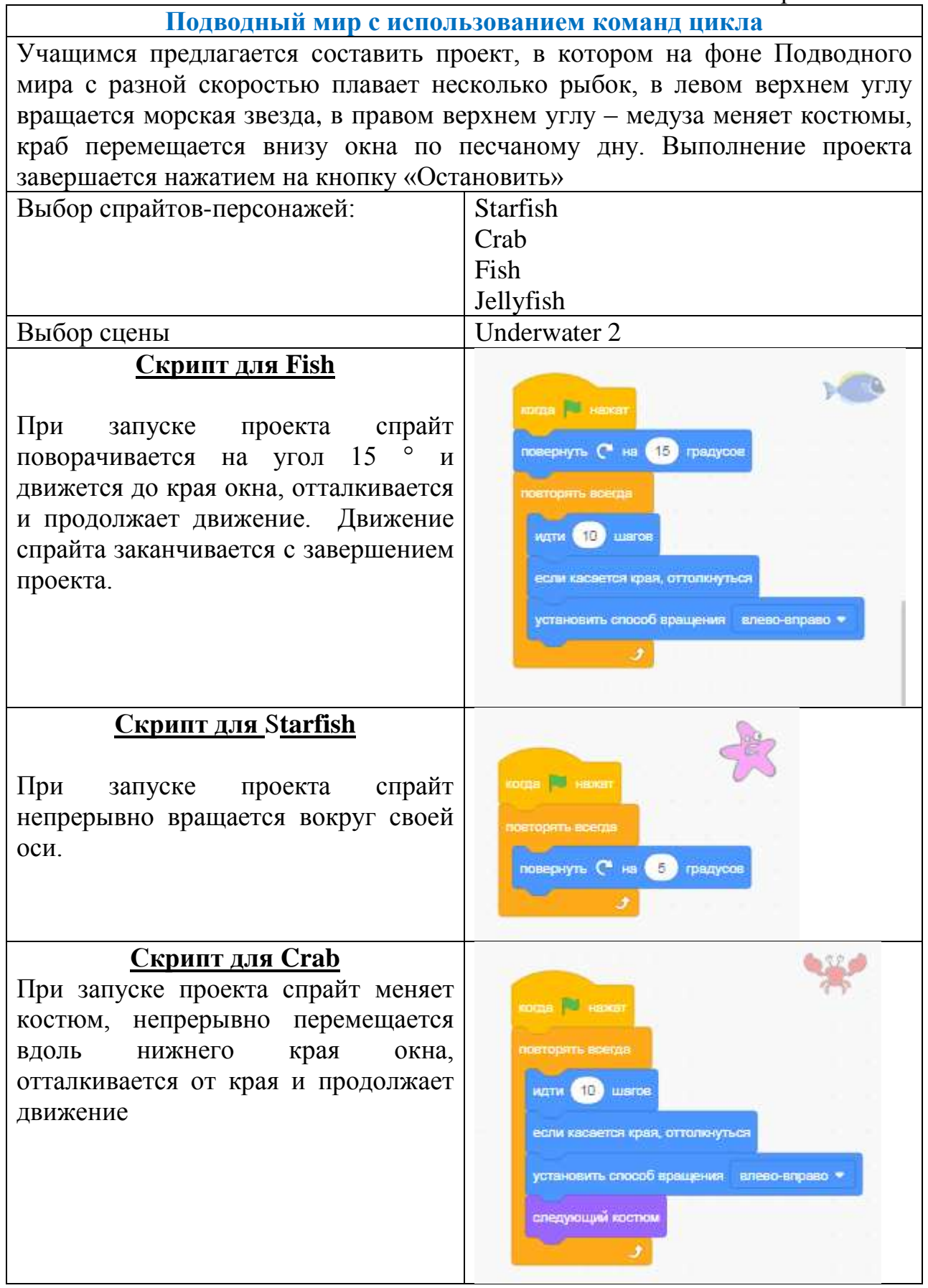

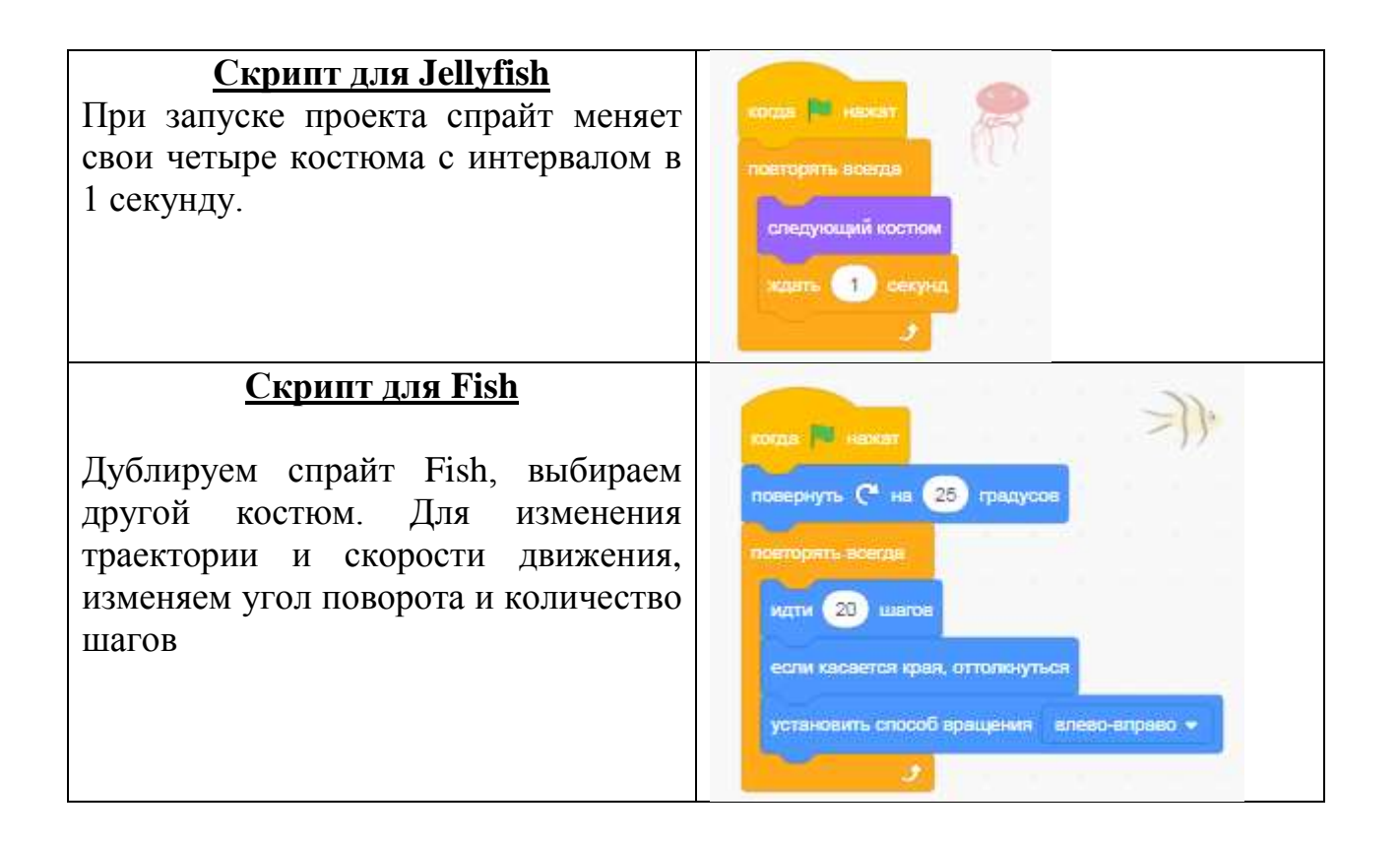